## *Посчитать сумму чётных положительных элементов массива*

```
function get_summ_even_poloj (x)
{
     var summ=0;
     for(var i=0;i<x.length;i++)
      {
           if (x[i]>0&&x[i]%2==0)
           {
                //summ=x[i]+summ;
                summ+=x[i];
           }
      }
     document.write (summ+"<br>");
}
get_summ_even_poloj(mass);
```
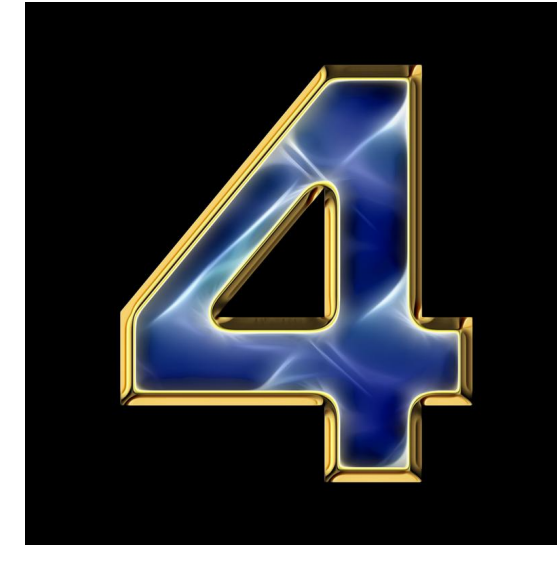